# 編 修 趣 意 書 (教育基本法との対照表)

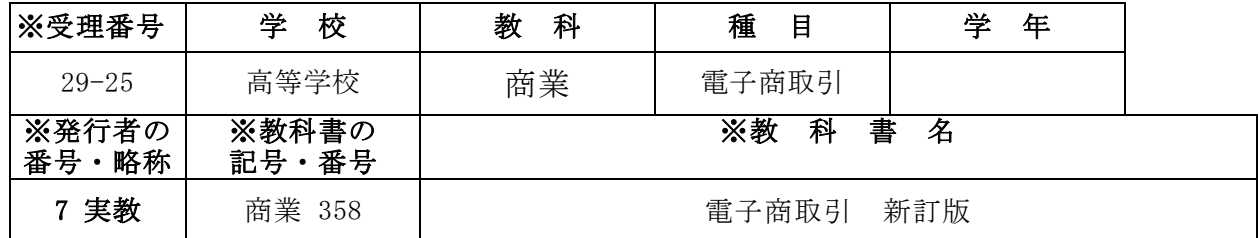

#### 1.編修の基本方針

- (1)コンピュータ関連用語については、初出の時点で解説するようにしている。ただし、 ビジネス情報分野の基礎的な位置づけである「情報処理」で取り扱っている用語につ いては、解説していない場合がある。
- (2)実習に関する部分については、例題を中心に取り上げて説明するようにした。また、 イラストや画面図なども多数用いて理解を助ける工夫をした。
- (3)重要語句には、出来る限り英字ルビを付けるように配慮した。

# 2.対照表

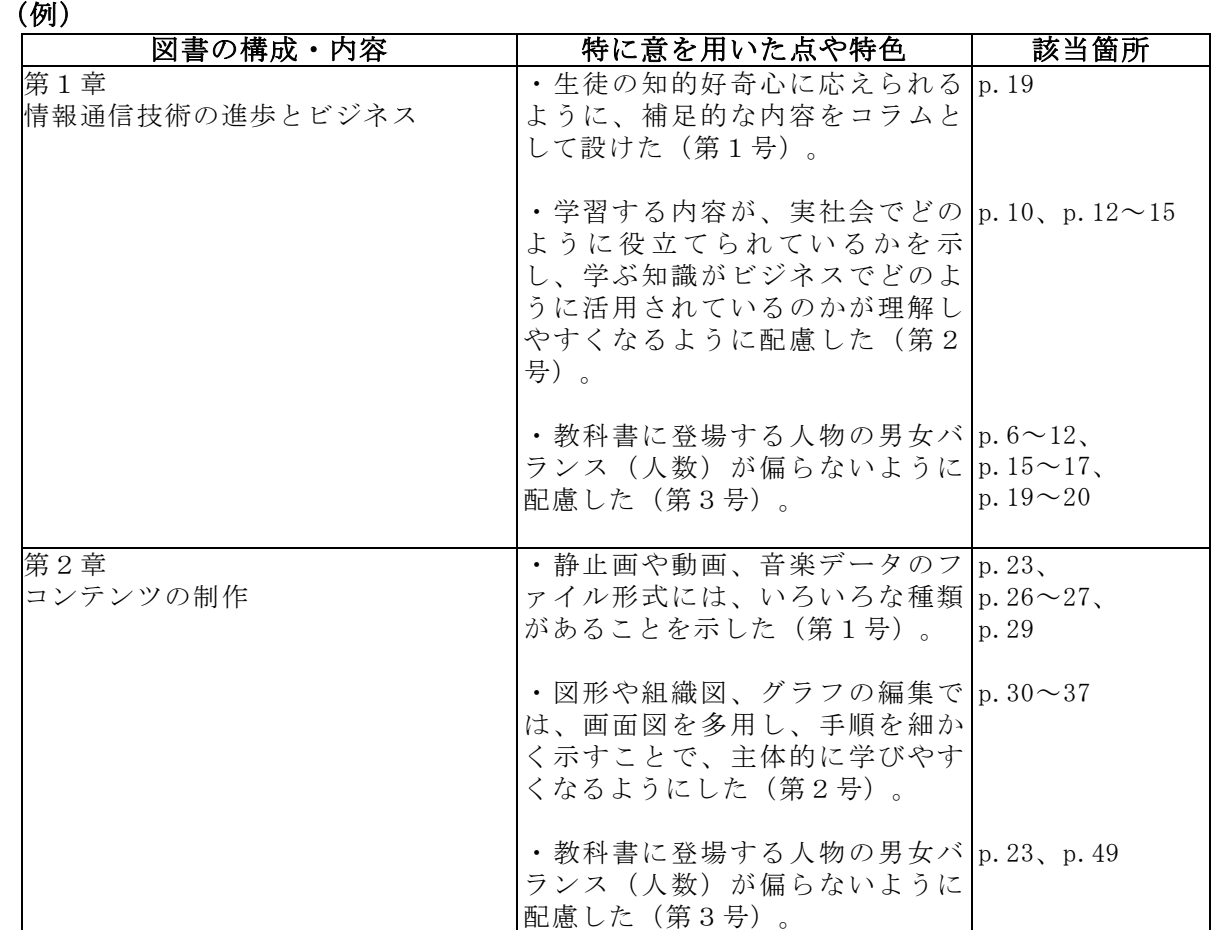

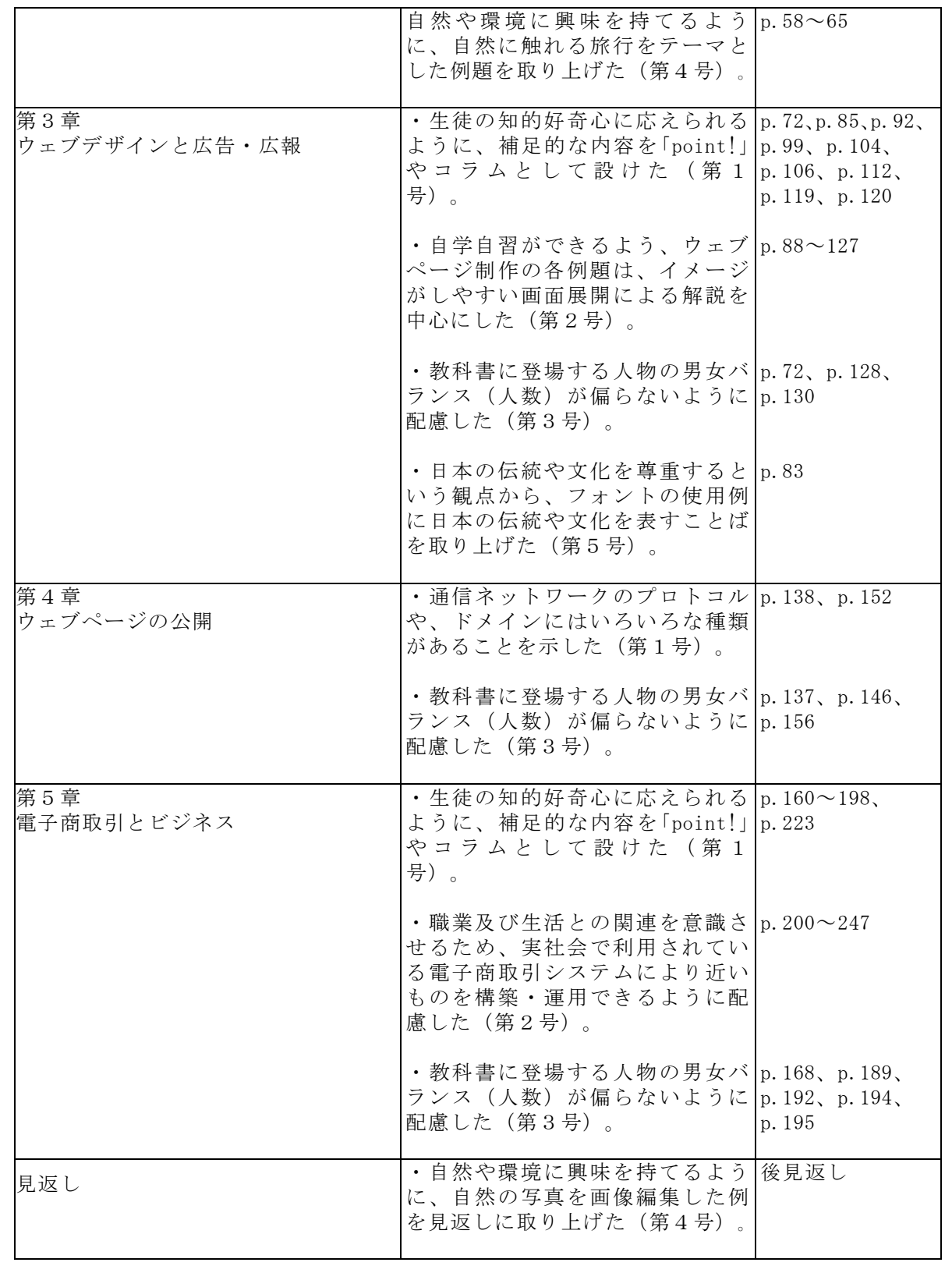

# 3.上記の記載事項以外に特に意を用いた点や特色

国家及び社会の形成者として必要な資質を養えるように、ソフトウェアの操作方法だけに

特化せず、情報セキュリティの重要性についても、関連する箇所で扱った。

# 修 趣 意 (学習指導要領との対照表、配当授業時数表)

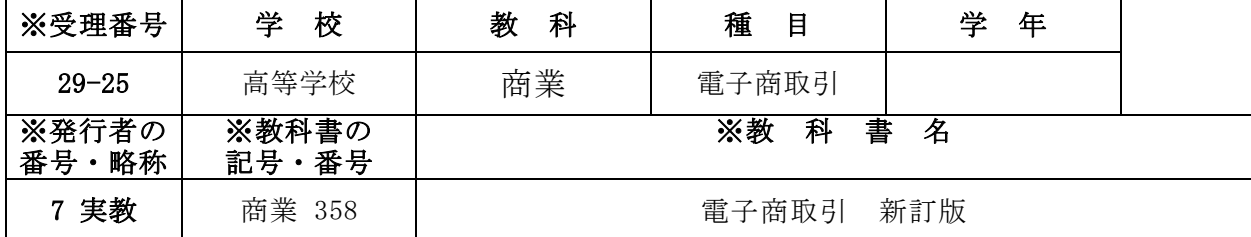

### 1.編修上特に意を用いた点や特色

「電子商取引」が、商業科のビジネス情報分野における応用的な科目であることを鑑み、 生徒が興味を持って学習しながら、発展的な内容を無理なく習得できるように、以下の点に ついて配慮した。

(1)構成・配列は、おおよそ学習指導要領の構成・配列にしたがったが、次の点で編修 上の配慮を行った。

・学習指導要領「(2)コンテンツの制作 イ 図形と画像」の内容については、ド ロー系ソフトウェアで作成するベクタ形式を「第2章2節 図形」で扱い、ペイント 系ソフトウェアで作成するラスタ形式は「第2章3節 静止画」で取り扱うことにし た。

・学習指導要領「(3)ウェブデザインと広告・広報 エ ウェブページ制作の応用 」の内容について、アンケート調査などに用いる双方向で情報を送受信するウェブペ ージの制作では、タグやソフトウェアを利用して制作する例と、既存のCMSを利用 した例の2種類に分けて取り上げた。

(2)「第2章 コンテンツの制作」では、ドロー系ソフトウェアにMicrosoft 社のWordを、ペイント系ソフトウェア(フォトレタッチソフトウェア)にAdo be社のPhotoshop、ノンリニア編集ソフトウェアにMicrosoft社 のWindowsムービーメーカーを取り上げた。

- (3)「第3章 ウェブデザインと広告・広報」の「3節 ウェブページ制作の基礎」で は、利用するウェブページ作成ソフトウェアにIBM社のホームページ・ビルダー と、ワードプロセッサソフトウェアにMicrosoft社のWordを取り上げ た。
- (4)「第5章 電子商取引とビジネス」の「4節 電子商取引システムの作成」では、 利用するソフトウェアにIBM社のホームページ・ビルダーと、フリーソフトウェア のZen-Cartを取り上げた。
- (5)その他のソフトウェアについては、Microsoft社のWindows系OS に標準添付されているものを利用した。

### 2.対照表

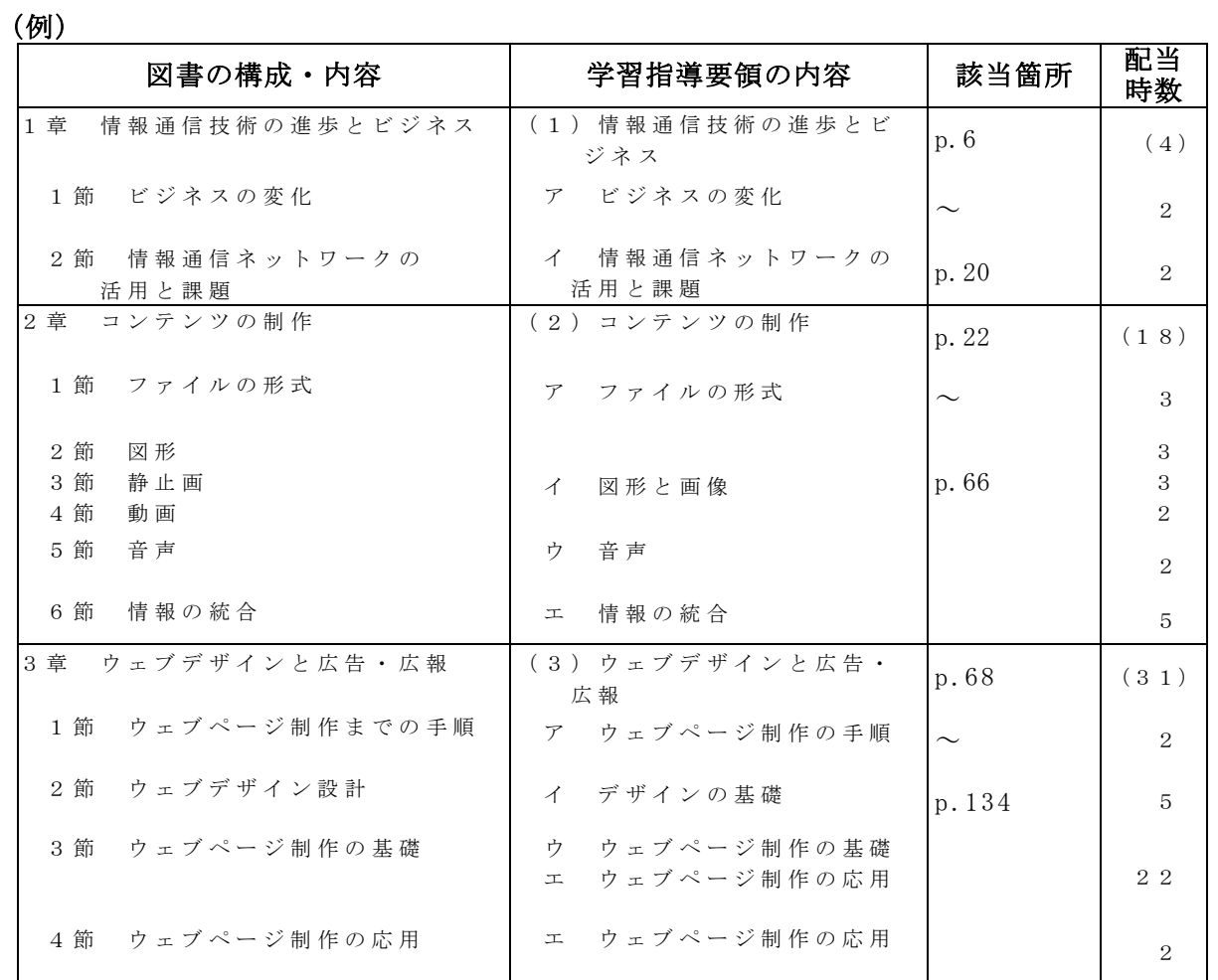

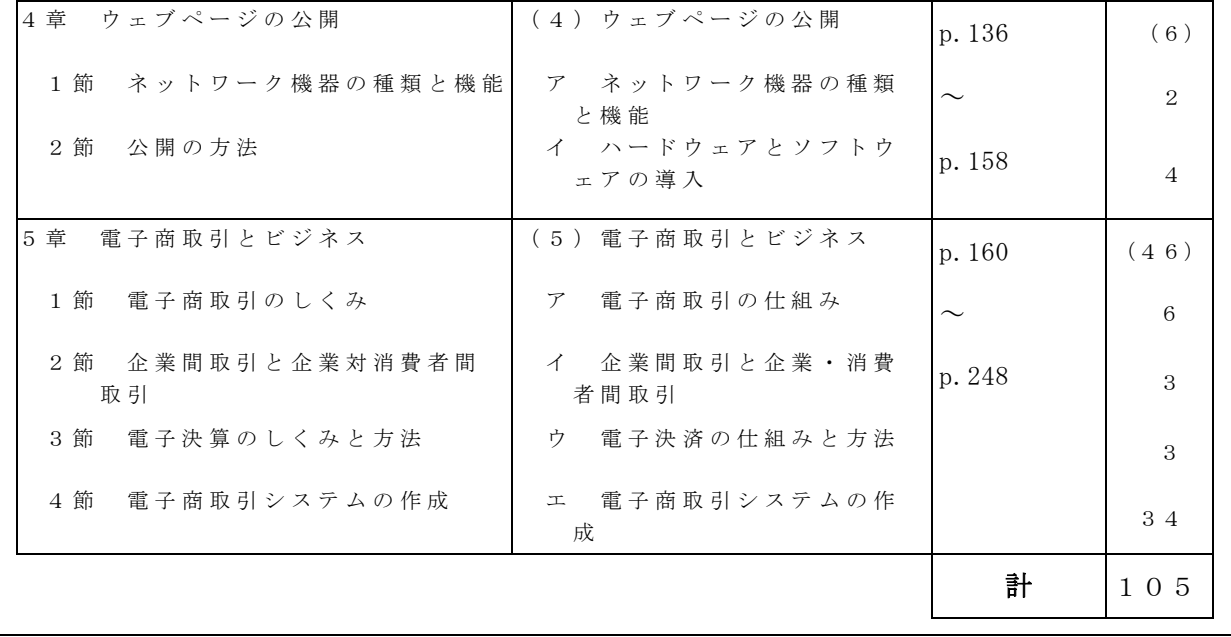